# The Student's Map of SchooLinks' College Application Manager

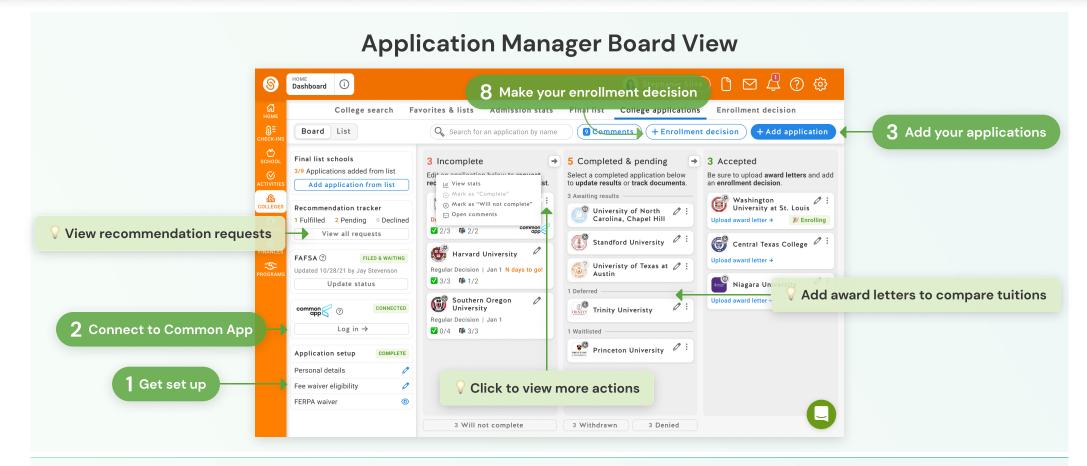

#### **Application Manager List View**

| ном                      | College search Fa                                                                                                    | avorites & lists Admission s                 | stats Fi                          | nal list        | College app       | plications                  | Enrollment decision                                               | 1                               |     |
|--------------------------|----------------------------------------------------------------------------------------------------|----------------------------------------------|-----------------------------------|-----------------|-------------------|-----------------------------|-------------------------------------------------------------------|---------------------------------|-----|
| СНЕСК                    |                                                                                                    | $\mathbf{Q}$ Search for an application by    | name                              | 9 Comm          | ents + E          | <mark>Inrol</mark> imer 🖓 🤆 | View and leav                                                     | ve comments on your application | ns  |
| Č)<br>SCHO               |                                                                                                    | School                                       | Student<br>Checklist              | Teacher<br>Recs | Counselor<br>Docs | Due Date                    | Status 🛧                                                          |                                 |     |
| 6 Track application      | 3/9 Applications added from list                                                                                                    | Vanderbilt University                        | 000                               | 00              | 000               | 08/31/22                    | 📏 In progress                                                     | 0 :                             |     |
| COLLEG                   |                                                                                                    | Harvard University                           | 000                               | 0               | 000               | 09/05/22                    | 📏 In progress                                                     | 0 :                             |     |
|                          | View all requests                                                                                                    | Southern Oregon<br>University                | $\oslash \oslash \oslash \oslash$ | 000             | 000               | 11/01/22                    | 🔌 In progress                                                     | 0 :                             |     |
|                          | FAFSA ⑦ FILED & WAITING                                                                                                    | University of North<br>Carolina, Chapel Hill | 000                               | 00              | 000               | 11/30/22                    | ? Completed & pending                                             | 0 :                             |     |
| Update your FAFSA status | Updated 10/28/21 by Jay Stevenson Update status                                                                                                    | Standford University                         | 000                               | 00              | 000               | 12/15/22                    | ? Completed & pending                                             | 0 :                             |     |
| ·····                    | common opp                                                                                                    | Brown University                             | 000                               | 00              | 000               | 12/15/22                    | <ul> <li>? Com</li> <li>Add result</li> <li>Open comme</li> </ul> | 7 Add your                      | res |
|                          | Log in →                                                                                                    | Washington University at St. Louis           | 000                               | 00              | 000               | 11/30/22                    | Enrolling                                                         | 0 :                             |     |
| _                        | Application setup COMPLETE                                                                                                    | Central Texas College                        | 000                               | 00              | 000               | 12/31/33                    | e Accepted                                                        | 0 :                             |     |
|                          | Personal details 🧷                                                                                                    | Niagara University                           | 000                               | 00              | 000               | 08/24/22                    | 😃 Accepted                                                        | 0 :                             |     |
| _                        | Fee waiver eligibility     Image: Comparison of the second second s | Trinity University                           | 000                               | 00              | 000               | 09/15/22                    | Deferred                                                          | 0 :                             |     |
|                          |                                                                                                    | Aassachusetts Institute                      | 000                               | 00              | 000               | mm/dd/vv                    | () Waitlisted                                                     |                                 |     |

#### **Application Detail View**

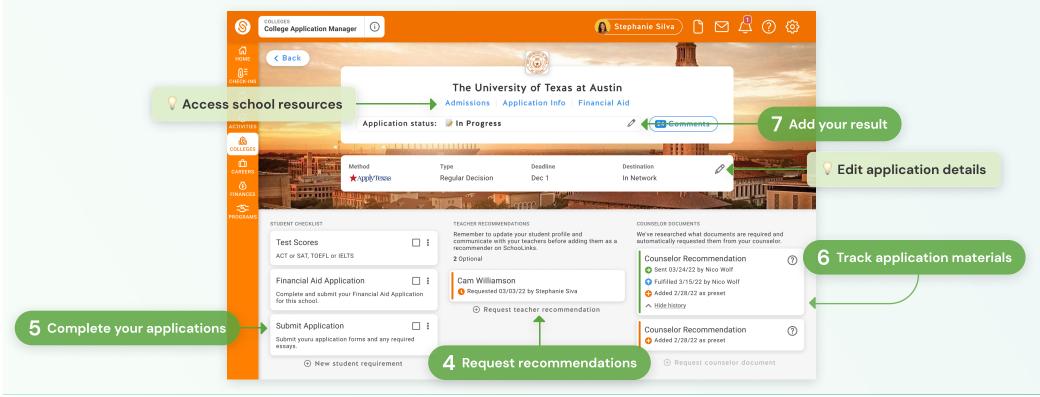

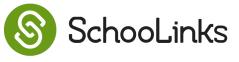

Page 1 of 2

# The Student's Guide to SchooLinks' College Application Manager

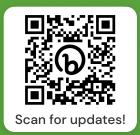

# Get set up

Add your email and mailing address, determine your fee waiver eligibility, and complete the SchooLinks FERPA waiver in order to start tracking your college applications.

|                        |               | ۷                                                                                                    |                                                                                                    |
|------------------------|---------------|----------------------------------------------------------------------------------------------------|----------------------------------------------------------------------------------------------------|
|                        | We            | elcome to College Applications                                                                         |                                                                                                    |
|                        | Track applica | ,<br>tions and request important documents, like transcri<br>recommendation letters, all in one place! | I have fully read and understood the FERPA Release Authorization explanation above.<br>Select non:                                                                              |
| Application setup      | COMPLETE      | Ready to get set up?                                                                                   | I waive my right to review all recommendations and supporting documents submitted by me or<br>on my behalf.                                                                     |
| Personal details       | 0             | Let's go →                                                                                             | D ID NOT waive my right to review all recommendations and supporting documents submitted by<br>me or on my behalf.     Your signature     Type your name to sign electronically |
| Fee waiver eligibility | 0             |                                                                                                    | I understand that my waiver or no waiver selection above pertains to all colleges to which I apply<br>and that my selections on here cannot change after submitting this form.  |
| FERPA waiver           | 0             |                                                                                                    | Sign waiver                                                                                                    |

## Add your applications

Add applications from your Final List and fill out the details. If it's a Common App application, you'll need to add it to "My Colleges" in Common App, then refresh the page back on SchooLinks.

|                                                                                   |                                                      |                                              |               | Add applicatio | n               |          |        | Application Method                                                                                                    | common                                                               | Ih<br>Notest specific<br>poert sec                                                                              | <b>?</b><br>Other         |
|-----------------------------------------------------------------------------------|------------------------------------------------------|----------------------------------------------|---------------|----------------|-----------------|----------|--------|----------------------------------------------------------------------------------------------------|----------------------------------------------------------------------|----------------------------------------------------------------------------------------------------|---------------------------|
|                                                                                   | Select a college to a<br>Q <sub>6</sub> Search colle |                                              |               |                |                 |          |        | Application Type<br>Early Decision II*                                                                                                    | Priority                                                             | Fegaler Decision                                                                                                | Rolling                   |
| inal list schools<br>/9 Applications added from list<br>Add application from list | 🔘 Texas (                                            | rd University<br>College<br>sidad Adventista | de Chile      |                |                 |          |        |                                                                                                    | nts can be sent to this so                                           | Jan 12<br>ald send application documents, indu<br>hood through the Parchesent M<br>at application.              |                           |
|                                                                                   | Choose application                                   | 7<br>Completed &<br>pending results          | e<br>Accepted | e<br>Denied    | ©<br>Waitlisted | Deferred | •      | charge your mint.<br>Financial aid<br>I will be submitting in t<br>I will be completing th<br>information in the FAP<br>Scores and performance | chool-specific Financial<br>e FAFSA form and still to<br>SA partial. | an always add or remove from the star<br>I Ald Application to this institu<br>read to designate this institutio | tion.<br>In to receive my |
|                                                                                   | Cancel                                               |                                              |               |                |                 | •        | Add ap | 1 will be submitting te                                                                                                    | it scores along with my i                                            | application to this institution.                                                                                | Required                  |

## **Complete your applications**

As you complete your applications, be sure to check off the items on your student checklist. You can also check all items at once by clicking "Mark as 'Complete."

|                           | Finish student checklist to mark as "Complete" $~~	imes$                                                                                                    |
|---------------------------|----------------------------------------------------------------------------------------------------|
|                           | © University of<br>There are outstanding student c<br>Before marking your application °C<br>completed all items remaining ony<br>Test Scores Submit Application Submit Application Submit your application forms and any required essays. Complete on Common App → |
| Test Scores<br>ACT or SAT | s and any required essays.                                                                                                    |
|                           | Cancel Edit checklist Mark all complete                                                                                                    |

## Connect to Common App 👁

If your school uses Common App, follow the link to log in or create an account. Make sure you consent to share information with SchooLinks and add your high school. Complete the Common App FERPA in the colleges tab once you've added a college.

| Connect → | Pixtine Students Pixtee Students Sign In Device source and and passaved being in or content in recorder to per strends indicators required fields Deal * | <section-header><section-header><section-header><text><text><list-item><list-item></list-item></list-item></text></text></section-header></section-header></section-header> |                        |
|-----------|----------------------------------------------------------------------------------------------------|----------------------------------------------------------------------------------------------------|------------------------|
|           | Sign In<br>Need help?<br><u>Musit the Applicant Solutions Center.</u>                                                                                    | Cancel                                                                                                    | Scan to learn<br>more! |

#### **Request recommendations**

Once you've added an application, SchooLinks will let you know how many teacher recommendations are required. Select your teacher from a list, or add them manually.

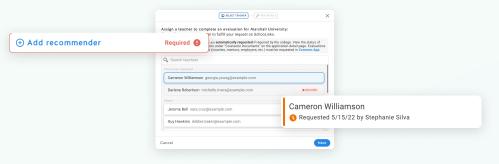

## Track application materials

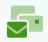

Check back in SchooLinks to see the status of all your application materials. With electronic applications, you can even see when the college has viewed your documents!

|                                                                                      |                      |                           | R              | Recommendation tra  | acker        |
|--------------------------------------------------------------------------------------|----------------------|---------------------------|----------------|---------------------|--------------|
|                                                                                      | School               | Student<br>Checklist      | Tear 3<br>Rec: | Fulfilled 2 Pending | g 0 Declined |
|                                                                                      | Villanova University | 000                       | •              | View all requ       | uests        |
| Counselor Recommendation Viewed by college 3/15/22                                   | ? Niagara University | 000                       |                | 000                 |              |
| <ul> <li>Sent 3/1/22 by Nico Wolf</li> <li>Fulfilled 2/25/22 by Nico Wolf</li> </ul> | Duke University      | $\odot \odot \odot \odot$ | Request        |                     |              |
| <ul> <li>Added 1/15/22 as preset</li> <li>A Hide history</li> </ul>                  | Columbia University  | 000                       | 00             | 000                 |              |

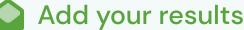

When you hear back from colleges, add your results in SchooLinks to request any final transcripts and requirements.

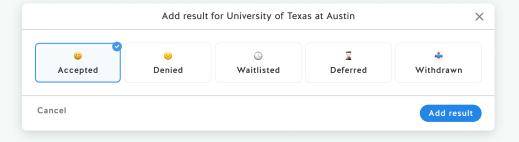

#### Make your enrollment decision

Once you've made the big decision, add your decision in SchooLinks to let your counselor know and to request your final transcript.

| Q Search colleges                       | 6.8 G                                                                           |
|-----------------------------------------|---------------------------------------------------------------------------------|
| Unviersity of Texas at Austin           | 🎉 Application marked as Enrolled 🎉                                              |
| 💓 Texas College                         | Recevied your award letter for Univsersity of Texas at Austin? Add it in Colleg |
| Universidad Adventista de Chile         | Financing to calculate the net cost of attending this college.                  |
| Cape Peninsula University of Technology |                                                                                 |
| Pending                                 | Skip award letter for now Add award letter $\rightarrow$                        |
| Benedictine University                  |                                                                                 |
| Rice University                         |                                                                                 |
| Add enrollment decision                 |                                                                                 |
|                                         |                                                                                 |
|                                         |                                                                                 |

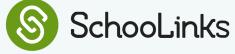

6

7

8